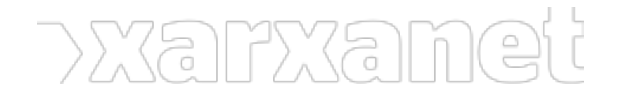

**[Informàtic](https://xarxanet.org/ambit-de-la-noticia/informatic)** 

# **3 alternatives a Google Reader**

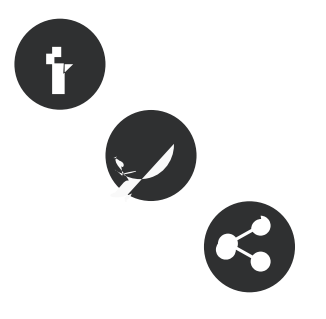

20/06/2013

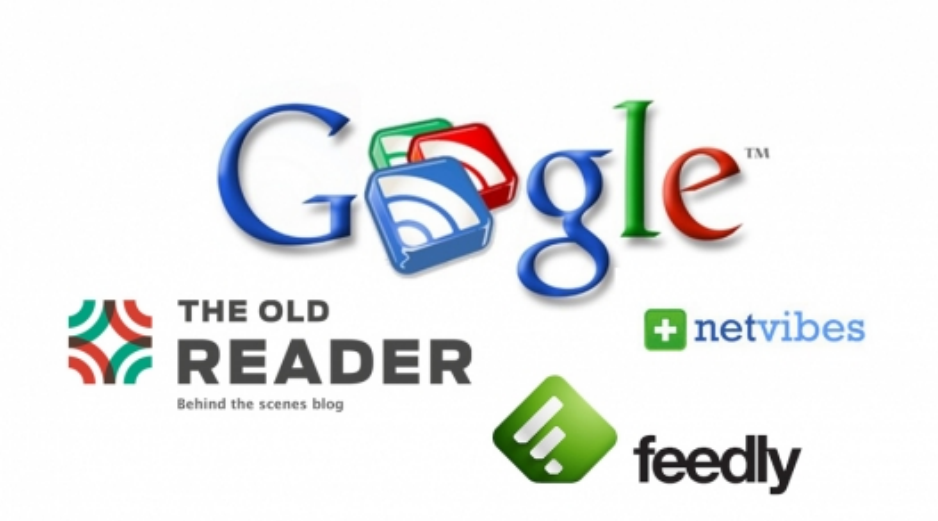

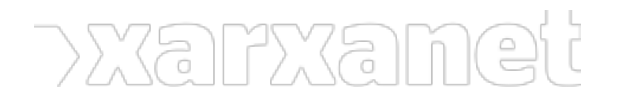

### **3 alternatives a Google Reader**

Publicat el Xarxanet - Entitats i voluntariat de Catalunya per un món millor (https://xarxanet.org)

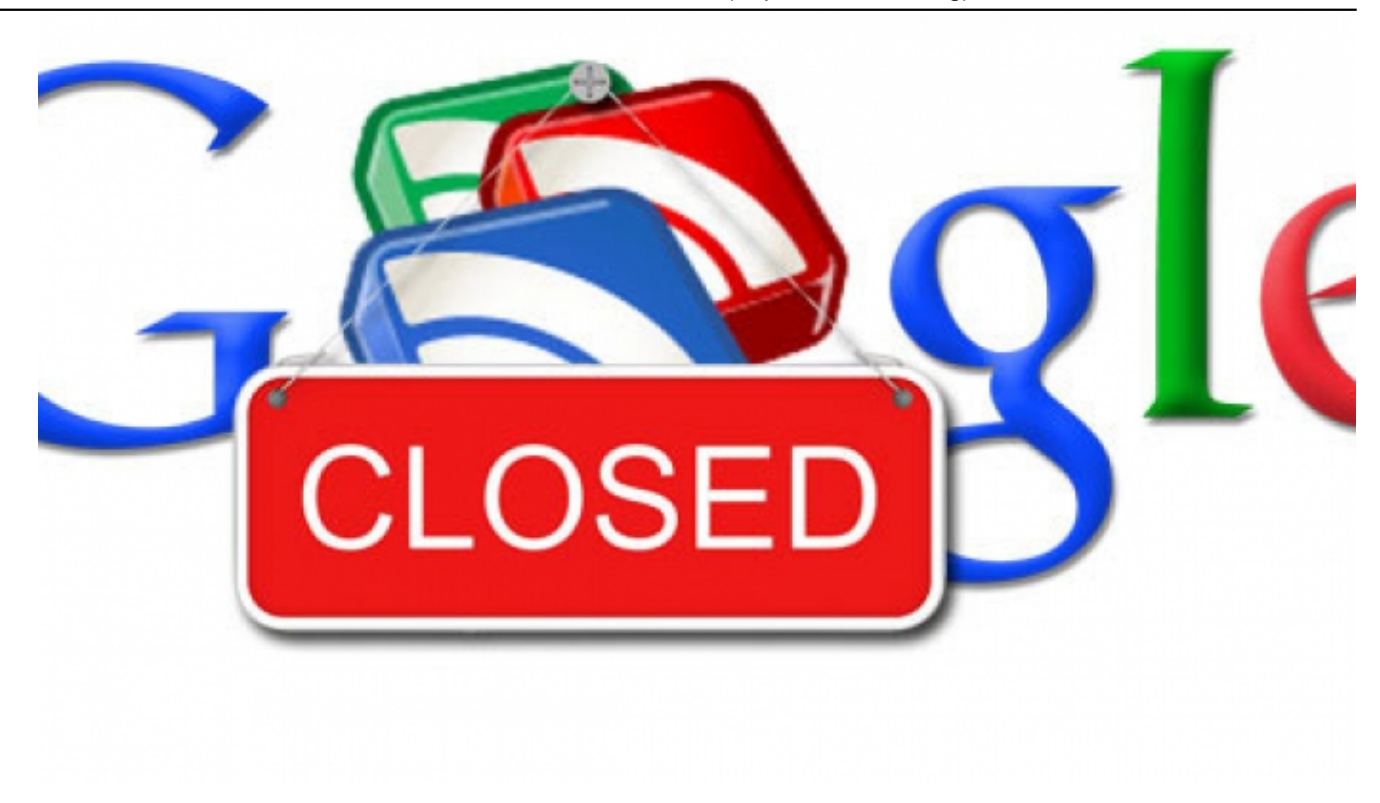

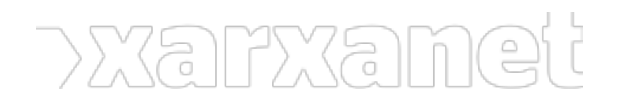

**3 alternatives a Google Reader** Publicat el Xarxanet - Entitats i voluntariat de Catalunya per un món millor (https://xarxanet.org)

# **THE OLD** EADEI

# Behind the scenes blog

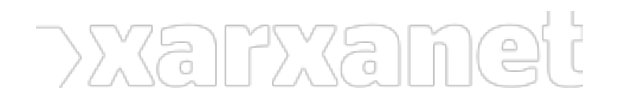

**3 alternatives a Google Reader** Publicat el Xarxanet - Entitats i voluntariat de Catalunya per un món millor (https://xarxanet.org)

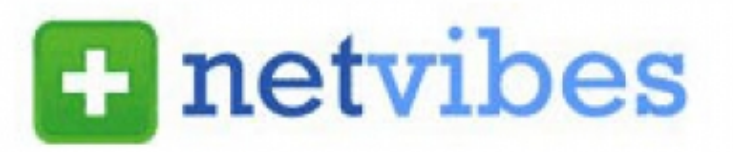

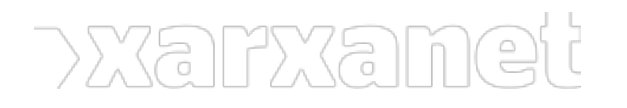

**3 alternatives a Google Reader** Publicat el Xarxanet - Entitats i voluntariat de Catalunya per un món millor (https://xarxanet.org)

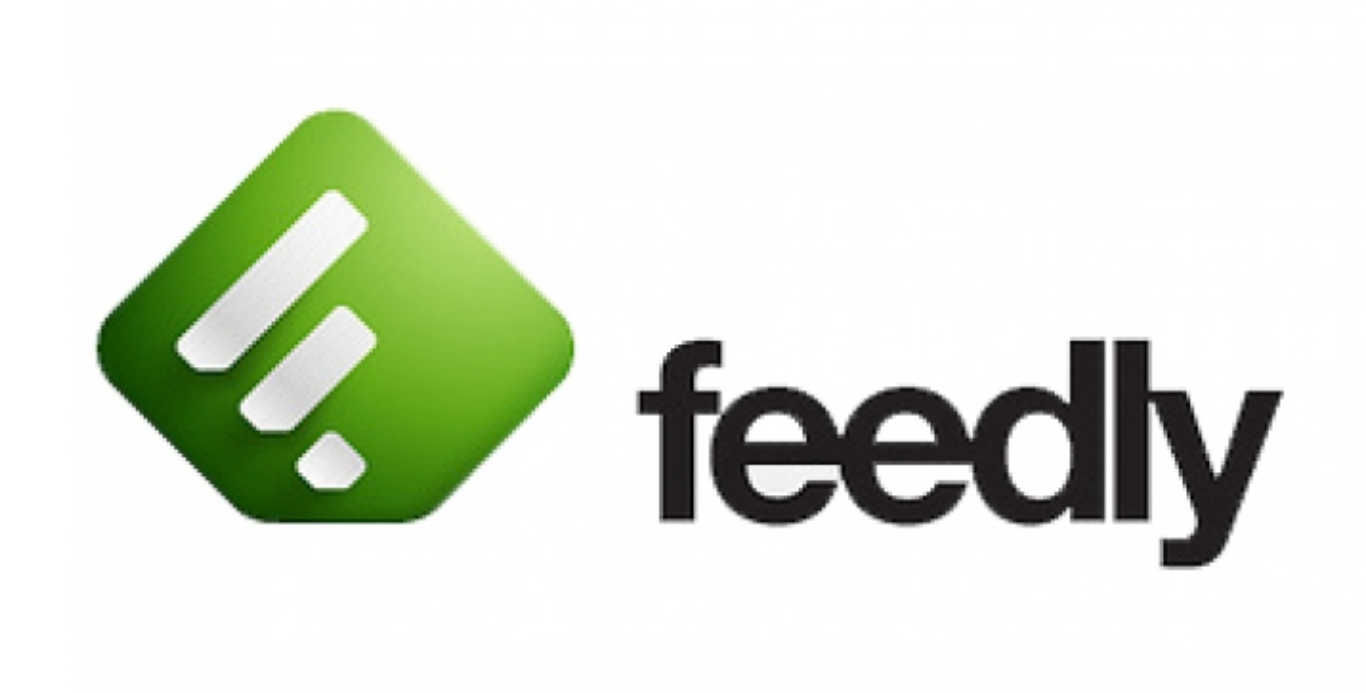

Font:

## **3 alternatives a Google Reader**

20/06/2013

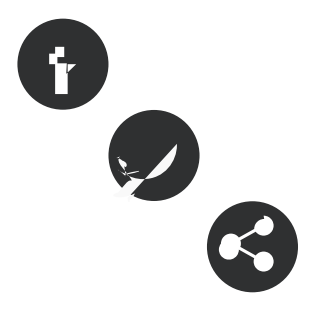

#### **Resum:**

El proper 1 de juliol, Google tancarà el seu servei de lectura d'RSS, Google Reader. Les entitats que usen aquest servei per gestionar la informació que reben tenen, per tant, pocs dies per desar les seves subscripcions i buscar una alternativa.

Moltes entitats usen serveis de [Google](http://googleespana.blogspot.com.es/) que faciliten el treball col·laboratiu com ara [Google Drive](https://drive.google.com) o bé que permeten gestionar tota la informació de webs, blocs, etc. que consulten habitualment com ara [Google Reader.](http://www.google.es/reader)

**Google Reader** és un lector d'RSS que té com a utilitat principal tenir agrupades les notícies del sector que ens interessen sense necessitat d'haver d'entrar a cadascun dels webs per comprovar si hi ha novetats.

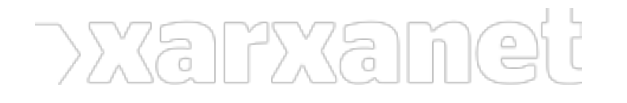

**El proper 1 de juliol, però, Google Reader deixarà de funcionar**. Així ho va anunciar el passat mes de març Google, que va justificar la decisió [al·legant que el servei tenia pocs usuaris.](http://googleblog.blogspot.com.es/2013/03/a-second-spring-of-cleaning.html)

Més recentment, el director sènior de notícies i productes socials de Google, Richard Gringras, va precisar, a més, que els [smartophones i tauletes han canviat la forma en què els usuaris consumeixen la informació:](http://www.eleconomista.es/tecnologia-internet/noticias/4889447/06/13/Google-justifica-el-cierre-de-Reader-La-lectura-de-noticias-ha-cambiado.html) ara reben les notícies minut a minut i ja no dediquen un moment concret al dia per informar-se.

No obstant això, **les entitats que vulguin seguir llegint les seves RSS poden optar per altres lectors** i importar les subscripcions que actualment tenen a Google Reader.

A fi de facilitar el procés, Google explica com descarregar la informació mitjançant l'eina [Google Takeout](https://support.google.com/reader/answer/3028851) per traslladar-la a un altre lector.

**Google Takeout** serveix, de fet, per fer **còpies de seguretat** de tots els fitxers que l'entitat tingui a Google Drive, els seus contactes, fotos, i altres **dades emmagatzemades al compte de Google**.

## **Alternatives a Google Reader:**

- 1. [Old Reader](http://theoldreader.com/): presenta un aspecte similar a Google Reader i permet tant connectar directament amb el compte de Google per importar de forma automàtica els feeds com importar-los mitjançant les còpies obtingudes a través de Google Takeout (cal descomprimir l'arxiu i seleccionar el fitxer subscriptions.xml).
- 2. [Feedly:](http://www.feedly.com/) es connecta al compte de Google per importar les subscripcions automàticament.
- 3. [Netvibes:](http://www.netvibes.com/) permet importar totes les subscripcions mitjançant les còpies extretes de Google Takeout. NetVibes permet, a més, gestionar diferents escriptoris per ordenar les informacions que volem consultar així com revisar el correu o seguir les notícies que es publiquen a Internet sobre un tema determinat (la nostra entitat, una qüestió d'interès per a la nostra entitat, etc.).

Per tenir més informació, podeu consultar [un recurs de Xarxanet dedicat a aquesta aplicació.](http://xarxanet.org/informatic/recursos/captar-la-informacio-amb-netvibes)

**Etiquetes:** [Google,](https://xarxanet.org/etiquetes/google) [google reader](https://xarxanet.org/etiquetes/google-reader), [xarxes socials i internet,](https://xarxanet.org/etiquetes/xarxes-socials-i-internet) [sindicació de continguts](https://xarxanet.org/etiquetes/sindicacio-de-continguts)

**URL d'origen:** https://xarxanet.org/informatic/noticies/3-alternatives-a-google-reader